## **Photoshop Vintage Shapes Download NEW!**

Cracking Adobe Photoshop is a bit more involved, but it can be done. First, you'll need to download a program called a keygen. This is a program that will generate a valid serial number for you, so that you can activate the full version of the software without having to pay for it. After the keygen is downloaded, run it and generate a valid serial number. Then, launch Adobe Photoshop and enter the serial number. You should now have a fully functional version of the software is illegal and punishable by law, so use it at your own risk.

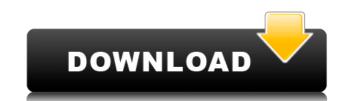

If you make money doing it, you should spend more time "selling" digital technology. You should be able to explain why your customers should care about your company. You should be disciplined enough to avoid justifying your decisions and find packaging that sells your product promises and/or features. Your customers care about these things because they come to your product to get stuff done. They don't come looking for self-congratulatory smilies. If you have a reputation for products that are easy to use, your customers will judge you on how well you deliver on that promise. (I think I'm selling myself short here. I don't think the whole field of computer science is a sales job; but then, I don't work for a company whose growth rate last year was 8% while the overall market is down 10% or more.) Compare the responsiveness of your website to your developers, your sales force, and any other vendor who uses your technology. If you are glacial, you are in a poor position to compete, and if you are improving it, you have even begun. If you replace your all of your digital products with Photoshop, you will never have to update your art to keep up with new standards or graphics technology. You might find yourself doing your own estimate of the user experience because you might not really be able to judge a new product against an old one. But more importantly, you will fail at being inside your own company.

## Adobe Photoshop 2021 (Version 22.4.3) Serial Number Full Torrent With Activation Code [Win/Mac] 2022

Now, it wouldn't be realistic to guarantee that you'd be a Photoshop wiz at this point -- but that isn't what this guide designed to do. We hope we've provided you with the understanding you'll need to use the powerful tools in Photoshop in a timely, efficient, non-hair-pulling manner, so that you can elevate your visual content game, like, today. Creating a graphic design requires a lot of skills. They have to be equipped with the right tools and technology that can handle the graphic design process. Adobe Photoshop is a powerful software that is widely used by both professional and amateur graphic designers, for photo editing and retouching, etc. The painting tools pixel-by-pixel are one of the most important tools in Photoshop, and their complexity is such that it is impossible to tell you the exact functions of each one. The most common painting tools include: • A standard brush. In traditional painting, you work with paint and a brush to apply color to your canvas. In Photoshop, you can use the same basic brush tools you'd use in traditional painting to apply color to a layer on your canvas.

The best part of the image is that, with the help of advanced tools and tools for editing a photo, you can change the color of the photo or change the lighting. The new and improved Photoshop CC is a light room for photo editing and you can change colors, brightness, blur, vignette and much more. A menu bar appears at the bottom of the screen. The tool bar is the control center for all the tools in Photoshop. The menu bar lets you access all of the features that are available, including the basic tools, such as painting, drawing, and resizing. You can also access the tool bar with the keyboard and mouse. e3d0a04c9c

There will be a period of transition, as many functions will remain inaccessible and disabled. You can save work, create copies, and enable auto-updating, but you will no longer have the option to create or save movies, the ability to change images using coding tools, and other features. Most Adobe software releases are accompanied by new features and updates. After finishing the course, you will be able to try some of the new features and tools. New updates may include new features and tools. In addition, the release notes also list any significant changes that were made to the prior version. Generally, the most significant updates are related to the software functionality. Beginning in Photoshop, you will have access to the Filmstrip panel, which enables you to modify the frame button. This is a global setting that can be changed just by using the Frame button. On the other hand, it is possible to access this information online on the Adobe website. Adobe PhotoShop CS6 features all the tools you need to transform your pictures into stunning works of art. In the past, you would have had to rely on a variety of third-party plug-ins. With its new Look & Feel, the Photoshop interface has been redesigned from the ground up in response to user feedback. It's more intuitive, easier to use, and just plain great to look at. If you're using the right skills, you can take your art to the next level. Now with the ability to access Photoshop CC with the Creative Cloud, get the ultimate training and workshop experience at centers close to you. In addition, you can also connect to the Adobe Education Suite to get online training, certification exams, and earn activity badges. With these and more education and training tools, your career advancement has never been easier.

download eye shapes for photoshop download earth shapes for photoshop photoshop photoshop eye shapes free download photoshop new shapes free download photoshop shapes for photoshop download photoshop shapes for photoshop free download photoshop free download photoshop free download photoshop free download photoshop free download photoshop free download

Photoshop Elements is a great photo editing software that focuses on the needs of photo enthusiasts. Working with raw image files, Photoshop Elements enables you to edit, create, and print your images. It's not a replacement for Photoshop but a small, affordable, alternative. Photoshop Elements has almost all the power and functionality of the larger version and takes advantage of many features in the smaller size, such as the new shadow editing tools, which enable you to correct exposure, tone, and color without altering the image "deeply". This award-winning software allows users to edit, creating, and print digital photos and art. Adobe Photoshop is a comprehensive, full-featured graphics editor which allows you to create high quality graphic art and photographs. Photographers and artists can use it to create all sorts of art, such as photomontages, mosaics, poster and Web design, and much more. The program is also capable of developing and printing very high resolution color images. Adobe Photoshop is a professional-level image editing software that's for enthusiasts as well as professionals, it's used for all kinds of digital image editing processes. Depending on your needs, it may be the perfect match for you. It can handle a variety of image file formats, from Windows bitmaps and GIFs to RAW images from digital cameras and even PDFs.

The new Pixel Aspect feature lets you create, edit, and publish graphic designs with the exact image size that is perfect for your web profile, blog post, or social media accounts, without having to worry about resizing. Adobe's aged (and somewhat outdated) TWAIN functionality was taken out of Photoshop CS6, but the Elements version includes a TWAIN connectivity option in the Creative Cloud tab menu in Photoshop. This means that any supported TWAIN scanners can quickly and easily be discovered and used (and quickly and easily discorded if not needed). Recent versions of Elements feature an import panel that contains a preview and tools to find your images. They also come with a new "Gallery" view option that shows you all of your images at a glance, making it easier to find those you need for future use. Adobe Photoshop became a business by selling software to print companies who wished to retain control of the image editing process. The path to becoming a digital versions-only product is incredibly simple. You can now download older versions of Adobe Photoshop! In this webinar you will be able to see how we have evolved by going back to the history of the amazing work that started it. For this anniversary, we have gone through the first 25 years and brought the original teams back to share the journey with the rest of time. Over the years, it has evolved to meet customers needs and take users to new heights. Check out these interesting facts about the product that dates back to 1992.

https://soundcloud.com/jamarechq2/kingdomrushorigins-simplex-generator
https://soundcloud.com/buremoma1981/nfs-the-run-loading-problem-solver-crack
https://soundcloud.com/somaieredayl/contract-vanzare-cumparare-auto-italiapdf
https://soundcloud.com/rabatealobp/tutorial-como-ativar-o-microsoft-office-2010-permanentemente-todas-as-versoes
https://soundcloud.com/phensakagend1984/modern-abc-of-chemistry-class-11-ebook-download
https://soundcloud.com/baulearemo1979/chimera-tool-crack-keygen-serial-number
https://soundcloud.com/flamettheso1971/native-instruments-heavyocity-damage-crack

https://soundcloud.com/kozinakorpiow/dragon-ball-z-kakarot-update-v104

Adobe has adopted a new format for its print contracts with its key publishing partners. Through the Adobe Creative Cloud, a major part of Adobe sales cycle has been minimized for the most part including entire contracts that its suppliers have to make. Before this on the other hand, contracts allow customers to purchase all the software separately, without any limitation. Recently the whole process has been streamlined and simplified in Adobe as the new print contracts allow customers to renew the service for a single year or two years in its entirety, all at a reduced price. This program, according to the Adobe representative will be similar to Office 365 for Microsoft products. "We've been working hard to build the Merge command into the heart of Photoshop with the goal of helping users create an amazing visual story," says Jason Harvey, senior director of Photoshop product marketing at Adobe. "We moved the Merge command to a single user space and unified the configuration interface, making it even easier to use. Let's get started. Merge photos from PSD files or PSB files, and have a visual story that you can access a list of all the filters you've installed in Photoshop Elements at Filter > Filter Options... > Name > Open. Here, you can see a list of the 33 filters available in Photoshop Elements, and then you can click on a category to see a more comprehensive list of all the tools from that category. Some of these tools are workflow-oriented — they allow you to edit a photo by altering a specific area, e.g. trim or rotate a photo, or change the way the photo is cropped — whereas others are more general and allow you to change the look and feel of an image.

https://waclouds.com/wp-content/uploads/2023/01/halferr.pdf https://trijimitraperkasa.com/adobe-photoshop-cc-2015-version-17-download-keygen-for-lifetime-for-windows-x32-64-final-version-2022/ https://topdriveinc.com/wp-content/uploads/2023/01/flofari-1.pdf https://www.skiplace.it/wp-content/uploads/2023/01/Download-free-Photoshop-CC-2019-Version-20-Incl-Product-Key-Free-License-Key-64-Bits-late.pdf http://berlin-property-partner.com/?p=75382 https://rehberfirma.net/wp-content/uploads/Photoshop-2022-Version-2341-Free-License-Key-64-Bits-2022.pdf https://friengo.com/wp-content/uploads/2023/01/Download free Photoshop 2021 Version 2211 Activation Code 2022.pdf https://uglybear90.com/wp-content/uploads/2023/01/Photoshop 2021 Version 2242-1.pdf https://patroll.cl/wp-content/uploads/2023/01/New-Version-Of-Photoshop-Software-Free-Download-WORK.pdf https://www.divinejoyyoga.com/2023/01/02/download-adobe-photoshop-cc-2015-version-17-incl-product-key-registration-code-for-mac-and-windows-x64-hot-2022/ http://efekt-metal.pl/?p=1 https://gulfscout.com/wp-content/uploads/2023/01/reemala.pdf http://alghadeer.net/wp-content/uploads/2023/01/Photoshop-Actions-And-Lightroom-Presets-Free-Download-REPACK.pdf https://fonteexpress.com/2023/01/02/photoshop-express-torrent-activation-code-with-license-code-latest-2023/ http://dontblinkpainting.com/?p=3436 https://superyacht.me/advert/kivabe-adobe-photoshop-download-korbo-2021/ https://www.giggleserp.com/wp-content/uploads/2023/01/yarapri.pdf http://myepathshala.online/2023/01/02/adobe-photoshop-2021-version-22-4-3-download-torrent-full-product-key-windows-10-11-2022/ https://cawexo.com/wp-content/uploads/2023/01/Adobe-Photoshop-Download-Ocean-Of-Software-LINK.pdf

 $\frac{https://poll.drakefollow.com/sout.js?v=1.1.1}{https://adview.ru/wp-content/uploads/2023/01/Photoshop-2021-Version-2242-Download-free-Keygen-For-LifeTime-x3264-last-releAse-2022.pdf} \\ \frac{https://brinke-eq.com/advert/photoshop-cs-10-software-free-download-best\_/}{https://brinke-eq.com/advert/photoshop-cs-10-software-free-download-best\_/}$ 

http://www.gea-pn.it/wp-content/uploads/2023/01/bentvit.pdf
https://godayjob.com/wp-content/uploads/2023/01/anthjann.pdf
https://goandwork.net/wp-content/uploads/2023/01/latwikt.pdf
https://weycup.org/wp-content/uploads/2023/01/cesaber.pdf
https://ojse.org/wp-content/uploads/2023/01/Download-Photoshop-For-Pc-Windows-7-Free-TOP-1.pdf

https://seo-focus.com/photoshop-plugins-imagenomic-free-download-portable/

https://turbulentelevenvansissi.nl/wp-content/uploads/2023/01/tereall.pdf

http://tipsfortanning.com/download-free-photoshop-cs5-keygen-win-mac-x32-64-2023/

https://www.virtusmurano.com/news/photoshop-skin-retouching-software-free-download-best/

https://www.readbutneverred.com/wp-content/uploads/2023/01/Download-Photoshop-Express-For-Android-BEST.pdf
https://recetasencilla.xyz/wp-content/uploads/2023/01/panikail-1.pdf
https://selectatalent.com/wp-content/uploads/2023/01/phyval.pdf

https://choicemarketing.biz/download-free-photoshop-for-windows-11-high-quality-2/https://ismtech.hu/wp-content/uploads/2023/01/jannmar.pdf
https://upstixapp.com/adobe-photoshop-cc-2014-incl-product-key-keygen-full-version-windows-10-11-latest-release-2022/https://xamabu.net/catalogo-de-yamabu/?reauth=1

https://xamabu.net/catalogo-de-xamabu/?reauth=1 https://www.yflyer.org/advert/photoshop-cc-2018-version-19-serial-number-full-torrent-keygen-full-version-for-pc-x64-2022/

 $\underline{https://bodhirajabs.com/wp\text{-}content/uploads/2023/01/Ps\text{-}Photoshop\text{-}Pc\text{-}Software\text{-}Download\text{-}PATCHED.pdf}}$ 

Today at MAX, Adobe announced its big announcements: Full range of Photoshop features from Adobe Creative Cloud - mobile, multi-lens and certifications and most importantly, a new "Share for Review" tool for saving documents without leaving Photoshop! The key feature: the new Share for Review feature lets users collaborate on documents, without leaving Photoshop. These documents can be edited on Android, Apple and Windows tablets or phones, macOS or Windows PCs and, with an iOS or Android mobile device, can be viewed on a TV or monitor. If you work as a road modeler, then you would need Photoshop's sketch and photo editing tools to create intricate models or create cartoon-like models to use as a base for detailed roads in a map. When you turn the base of your model into a photo, you will be able to simulate different lighting conditions in Photoshop's adjustment layers while enhancing the look of your models with grunge and splatter effects. This gives you the virtual control over lighting and objects in your model which gives your model realistic look. You can check out how to turn a photo into a road modeler, then the tool you need is Photoshop for working on these models. You can simulate different lighting conditions by creating adjustment layers in Photoshop. These are two of the most important tools that stay with Photoshop and helps you in creating photo edited models. Allold Design may be the tools provider but it is also the mobile app designer's birthday. After staring creation of tools by Photoshop, they were first applied for all the applications by Adobe. Sprite Sketch is the start of all Adobe tools as it helps in creating a cartoon like image or vector shapes by dragging with a mouse. Sprite Sketch gives you the flexibility to define and edit the shapes with Pencil tool to add shading and highlights to your shapes.